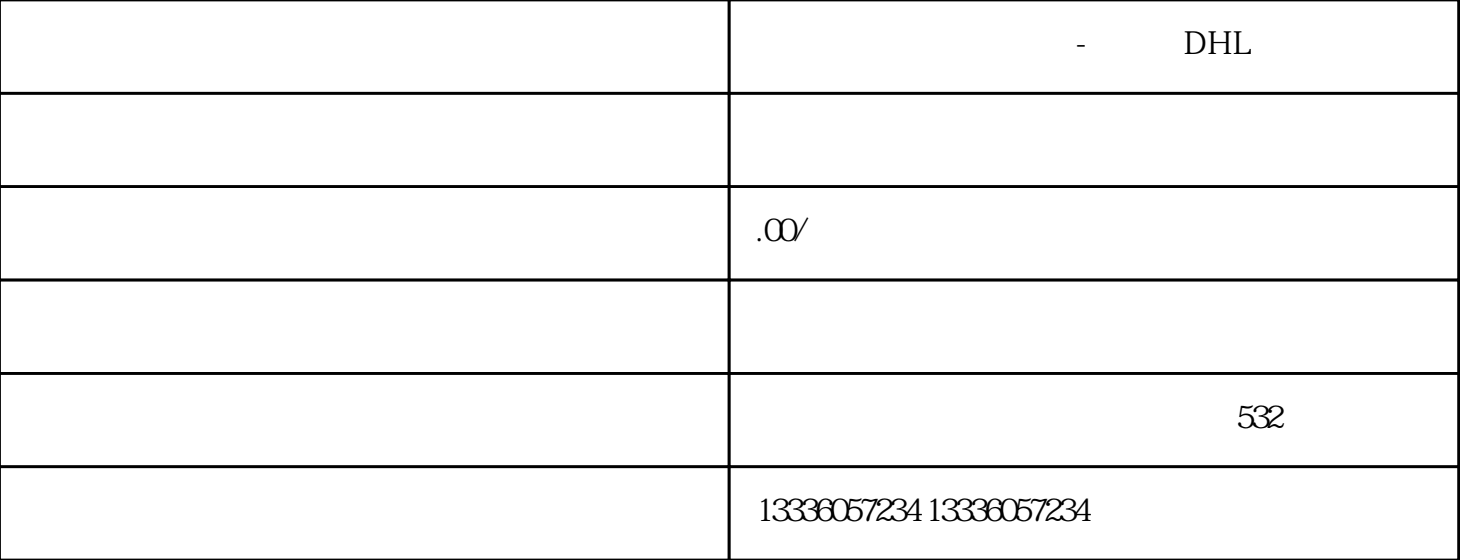

- DHL

 $\mathbf{DHL}$ 

 $DHL$ 

 $\overline{z}$  $DHL$ 

 $DHL$